# Customer-Focused Thesauri

Computers in Libraries Conference April 18, 2018 Arlington, VA

> Presented by Heather Hedden Senior Vocabulary Editor Gale, A Cengage Company

### **Outline**

- **E** Introduction to thesauri
- Keyword search default trend
- **User behavior and possible user expectations**
- **E** Finding the thesaurus/subject search
- Types of subjects
- Subjects for refining searches
- Keyword vs. thesaurus subject search comparison example demo

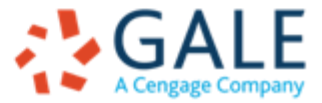

### **Introduction to Thesauri**

- Thesaurus: A type of controlled vocabulary (authoritative list of terms), having:
	- 1. An approved preferred term for each concept, and synonyms/variants/ nonpreferred terms redirecting to the preferred term name
		- ➢ To support consistent indexing and high precision and recall in retrieval
	- 2. Structured relationships between preferred terms, both hierarchical and associative/related.
		- ➢ To support browsing and finding the preferred subject
- Designed in accordance with standards: ANSI/NISO Z.39.19 2005 (R2010) *Guidelines for the Construction of Monolingual Vocabularies*
- **The same used in both indexing and retrieval.**
- Support both print and online information retrieval.

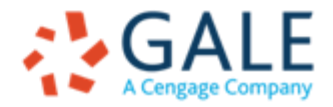

### **Introduction to Thesauri**

Indexers of database records can browse or search a thesaurus, with crossreferences to other terms:

- Broader terms
- Narrower terms

**EMPOWER**<sup>"</sup> LEARNING

- Related terms (See also)
- See/Seen from (use preferred term)

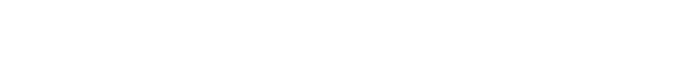

#### **D** - Subject Descriptors

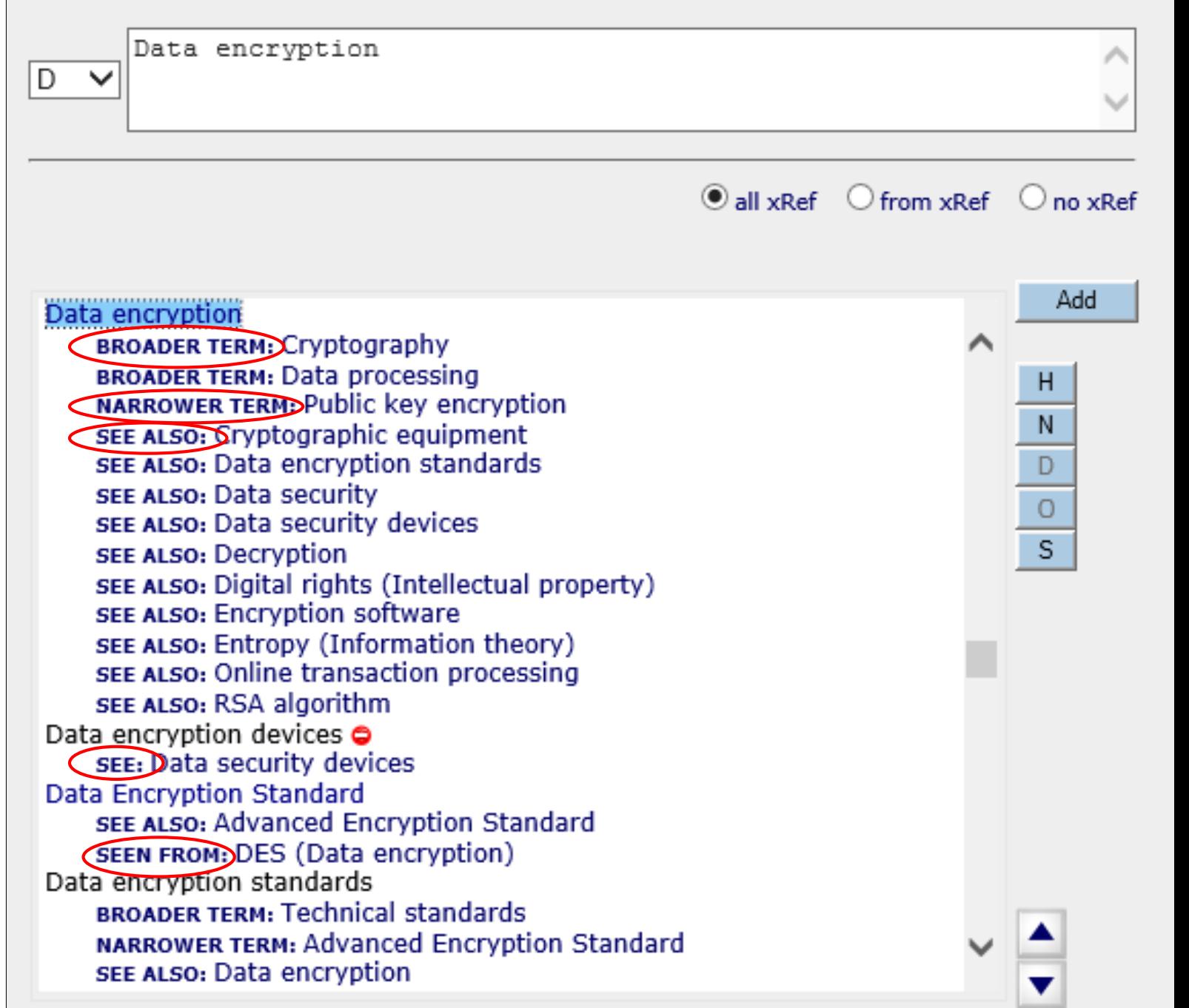

Thesaurus Benefits

A thesaurus gathers synonyms, acronyms, variant spellings, etc.

- Documents not missed due to use of different words (e.g. **Automobiles**, instead of **Cars**)
- Users do not need to guess the spelling of unusual or foreign names (e.g. **Muammar Gaddafi**)

A search restricted on the thesaurus retrieves concepts not just words.

■ Documents excluded for mere text-string matches (e.g. **monitors** for computers, not the verb "observes")

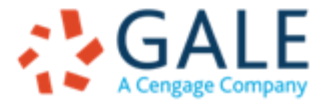

### **Keyword Search Default Trend**

- Subscription periodical/reference databases offer both Subject thesaurus and keyword search.
- User interfaces present keyword search as default; thesaurus access is in Advanced Search or other less obvious place
- Mimics familiar simple Google search experience
- **Previously (before Google's existence), thesaurus search or browse was the default.**

Examples of simple search box and default keyword search

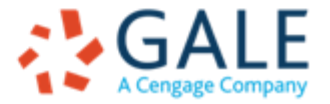

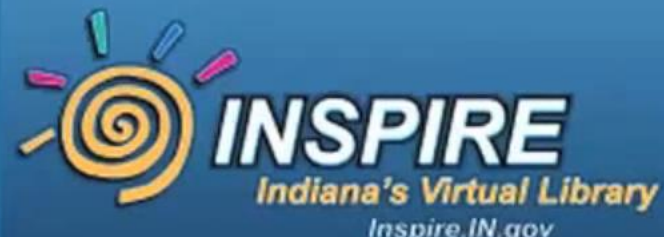

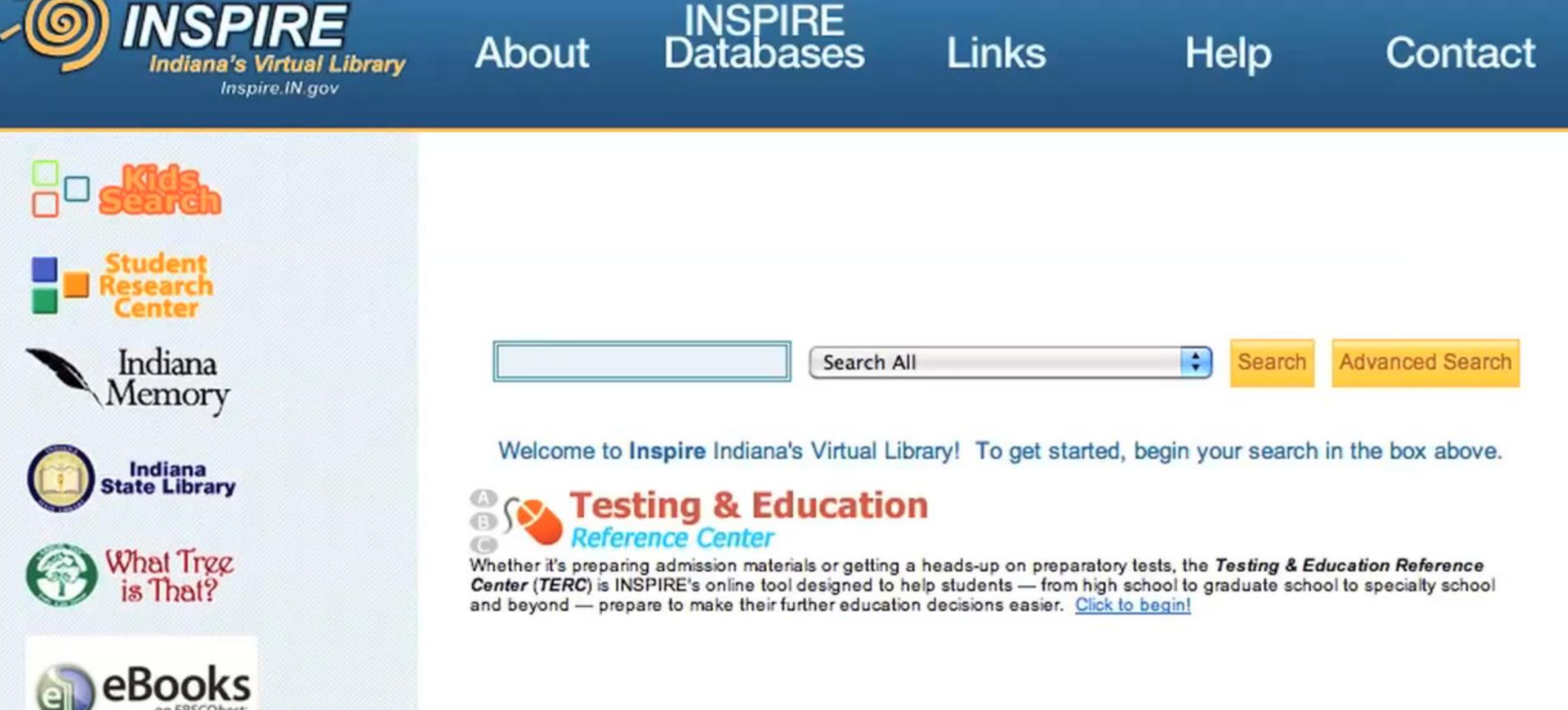

*CON* Testing & Education

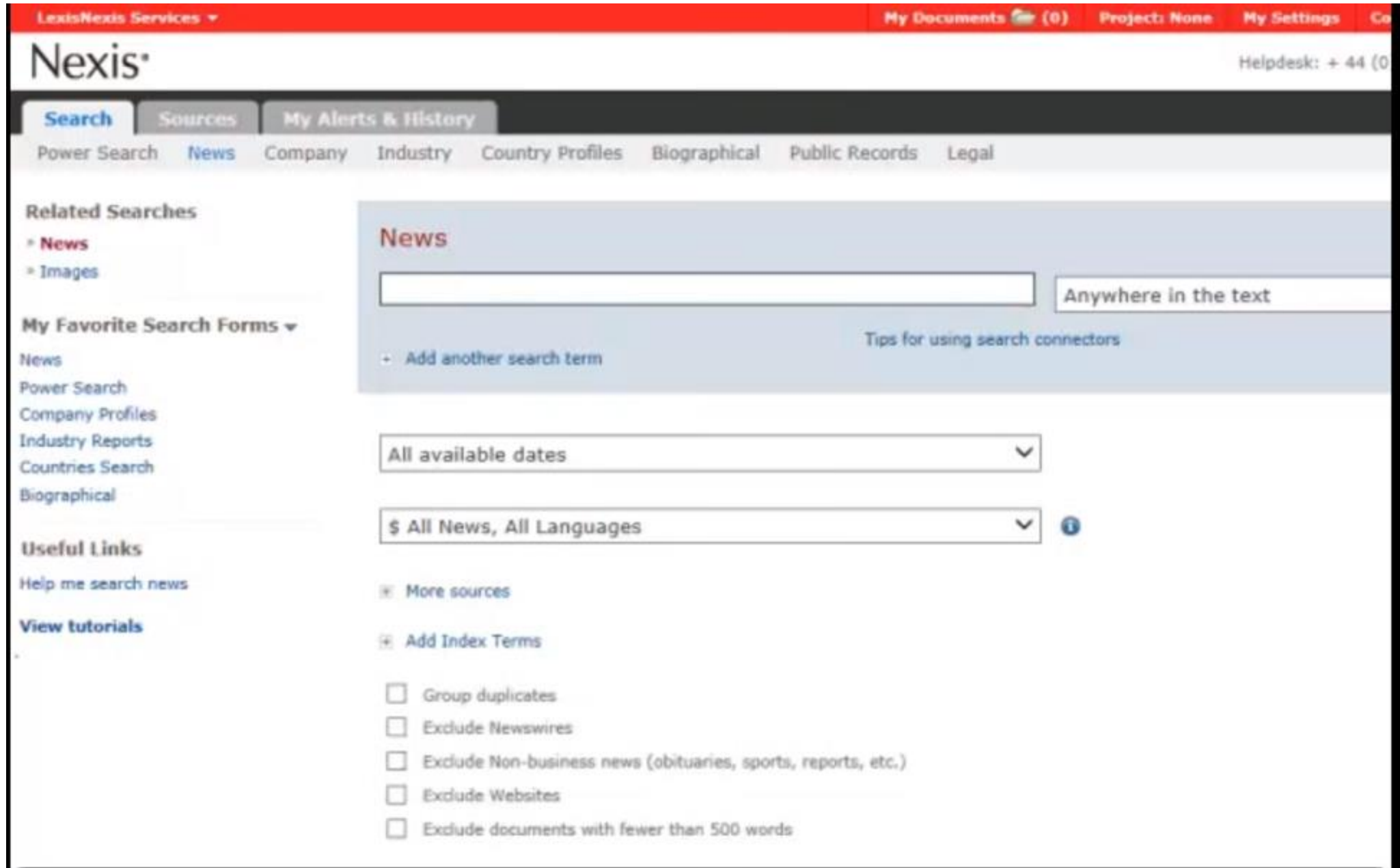

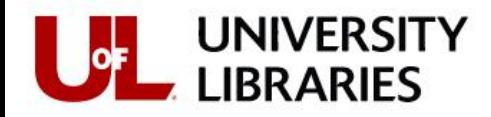

University of Louisville **UofL Libraries**  Search UofL Libraries site search

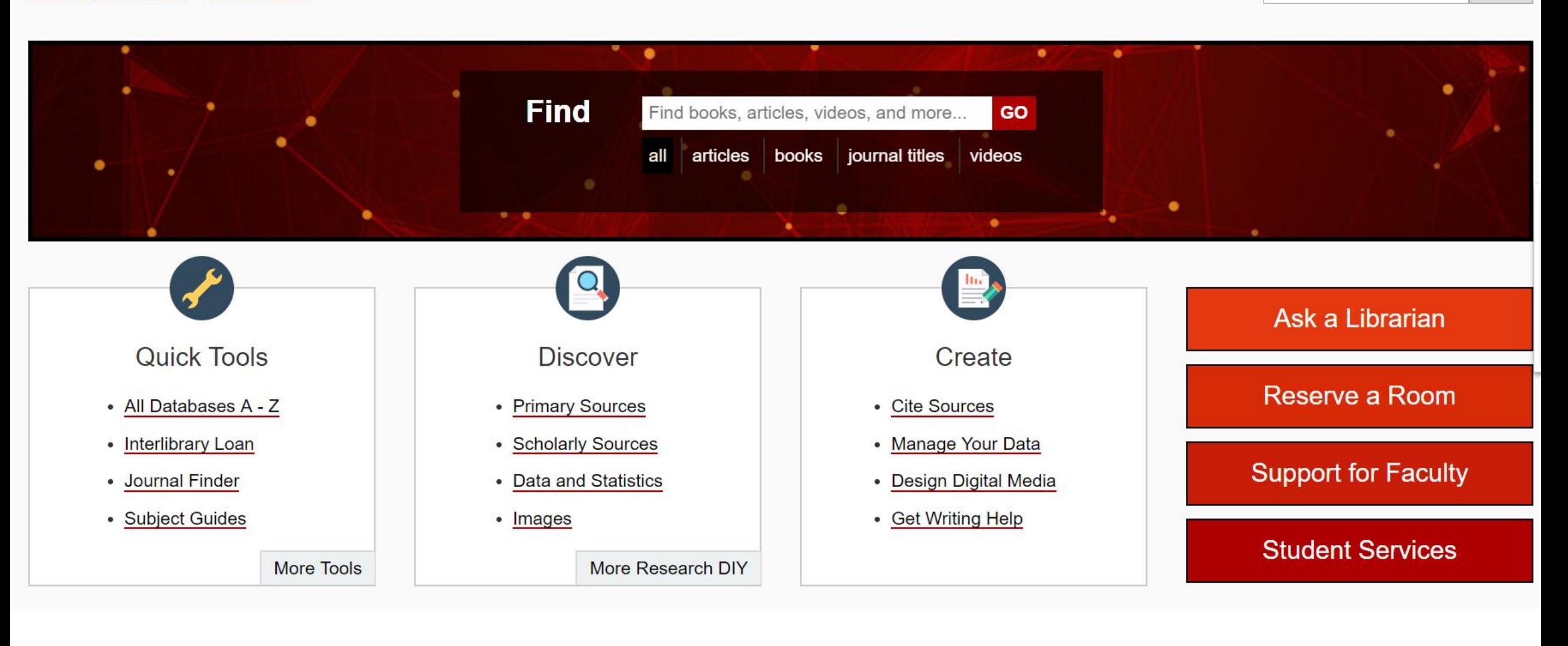

**Demonstration Customer** 

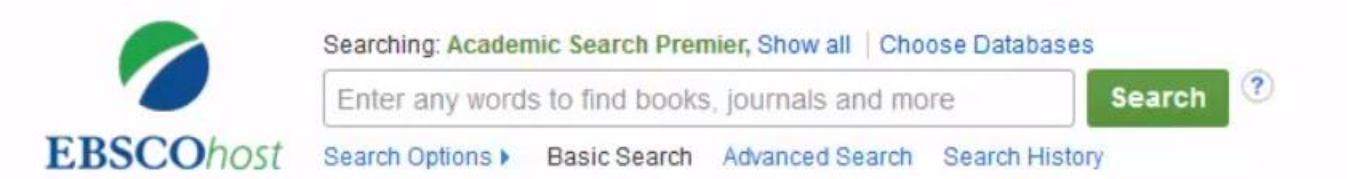

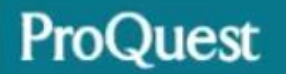

#### All databases | Change databases

#### ProQuest Central

Advanced Search **Publications** Basic Search **Browse** About

 Full text  $P$  Peer reviewed  $\bigcirc$ 

#### ProQuest Central

This database serves as the central resource for researchers at all levels. Covering more than 160 subjects areas, ProQuest Central is the largest aggregated database of periodical content. This award-winning online reference resource features a highlyrespected, diversified mix of content including scholarly journals, trade publications, magazines, books, newspapers, reports and videos.

- More information
- View title list<sup>17</sup>

#### Subject coverage

· Business and economics Recorded will ealth and medical SCREENCAVE O WALLICES · Science

#### Included databases

- ABI/INFORM Complete @
- Accounting & Tax @
- Banking Information Source <sup>O</sup> ٠
- Canadian Newsstand Complete <sup>6</sup>

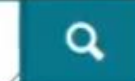

Advanced search Search tips

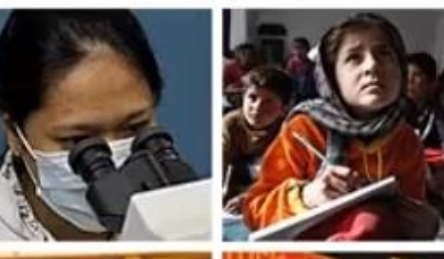

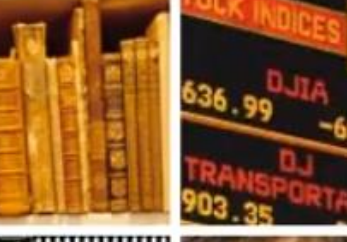

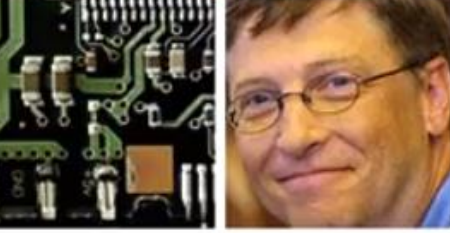

#### Want to Learn More?

Try one of these options:

- · Find out more about our new design.
- Search the online Help.
- Discover answers to common ۰ questions at ProQuest's Product Support Center.
- Contact Support if you need further assistance.

#### Search tip

By default, we will look for documents with all the terms entered.

Use "quotation marks" to search for exact phrases.

Separate terms with OR to find any of the words entered.

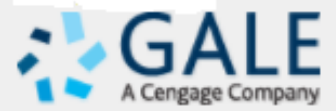

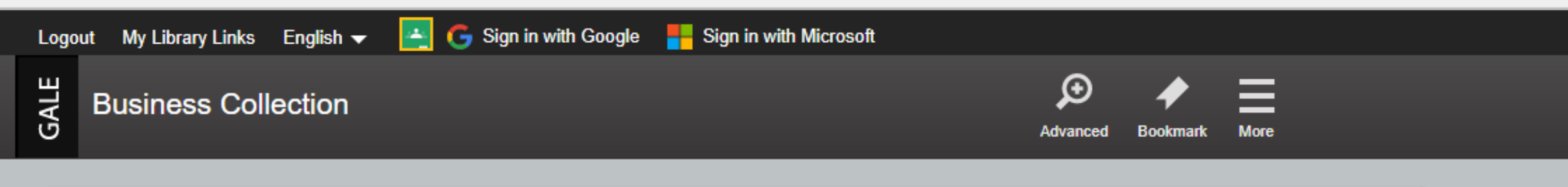

#### DISCOVER A COMPREHENSIVE COLLECTION OF BUSINESS, TRADE, AND **INTERNATIONAL PUBLICATIONS**

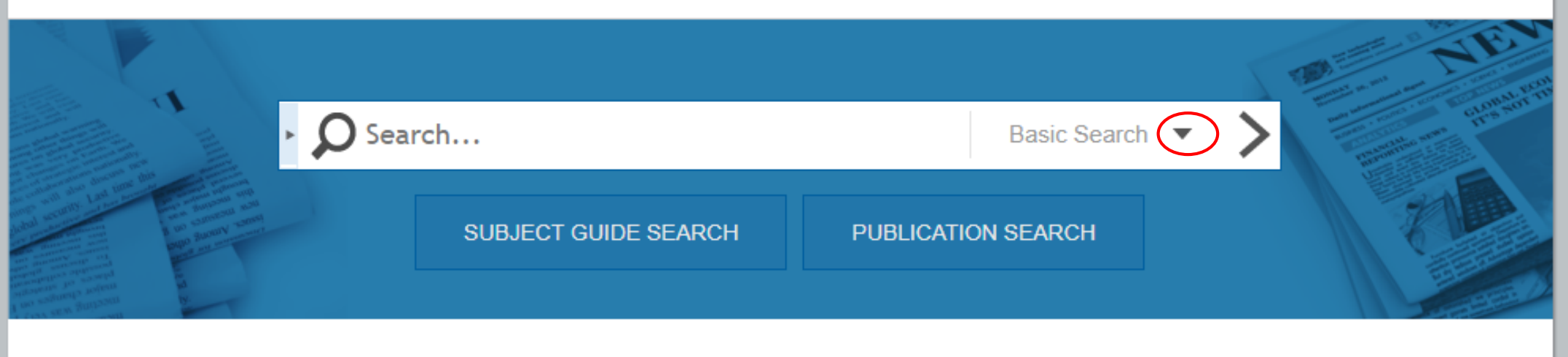

#### **TOPIC FINDER**

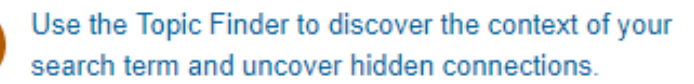

### **TOP SEARCHES**

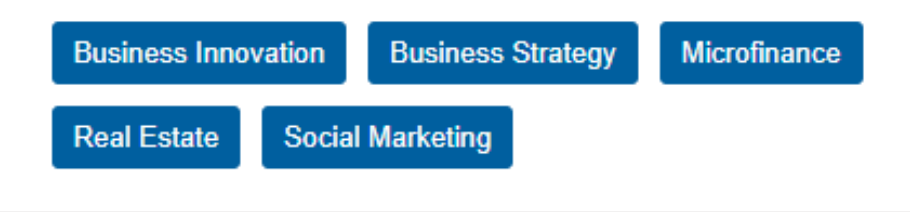

Business Collection contains 112,259,991 articles and was last updated as recently as March 14, 2018.

### **User Behavior and Possible Expectations**

- Users tend to use the default search.
- Users may not understand what a "Thesaurus" is.
- Users may expect the availability of "Subjects" in library databases:
	- ➢ OPACs offer Subject search.
	- $\triangleright$  Subscription databases are supposed to be "better" than the web and Google search.
- Users may be familiar with faceted subjects in ecommerce sites.
- Different users (students, researchers, professionals, nonprofessionals) may have different levels of interest in searching Subjects.

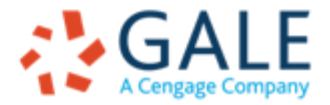

### **Where to Find Subjects**

No default standard location for Subjects in subscription database user interface Could be:

- On the advanced search page
- From the top menu
- Drop-down next to the search box
- Subject Guide (not on menu; not default)

And also after getting search results:

- In the margin of search results, to limit the results
- In the margin of a selected record, to show its indexed Subjects

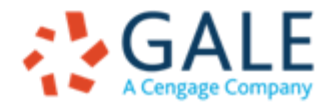

Q Searching: 1 database ▼ | ProSheets ■

Cost Estimate | Preferences |  $\blacksquare$  English  $\blacktriangledown$  | Help  $\Omega$ 

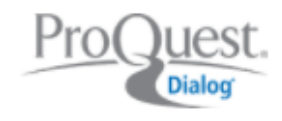

« All databases

**Business & Industry** Basic Search  $\sqrt{\text{Advanced}}$ Command Line  $\frac{1}{3}$  Pricing

Engineering & Technology databases

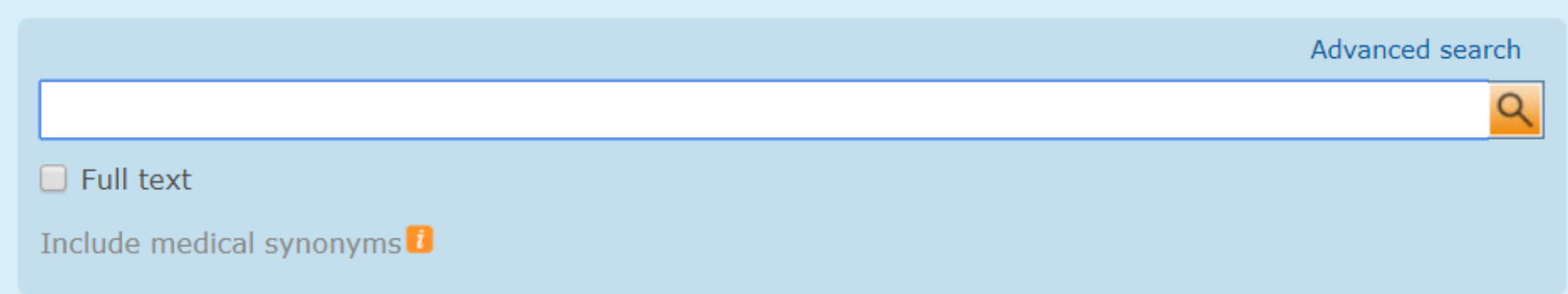

#### **Business & Industry**

Business & Industry<sup>™</sup> coverage concentrates on leading trade magazines and newsletters, the general business press, regional newspapers and international business dailies. The database includes abstracts and full text of relevant articles, and is enhanced with rich indexing that enables highly specific retrieval of relevant articles.

Coverage: 1994 - current

Subjects not accessible on the default start page, only on the Advanced Search page

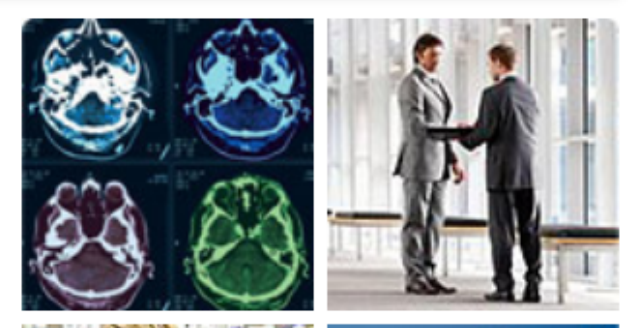

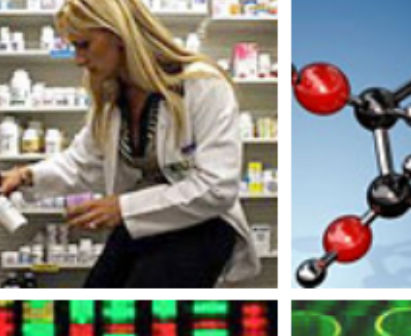

Want to Learn More?

Try one of these options:

- Search the online Help.
- Sign up for a training webinar.
- Discover answers to common questions at ProQuest's Product Support Center.
- Got an uncommon question? Contact our Customer Support Team.

Search tip

By default, we will look for documents with all the terms entered.

Use "quotation marks" to search for exact phrases. Separate terms with OR to find any of the words entered.

Q Searching: 1 database v | ProSheets v

0 Recent searches | 0 Selected items | My Research | Exit

Cost Estimate | Preferences | @ English v | Help ?

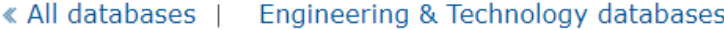

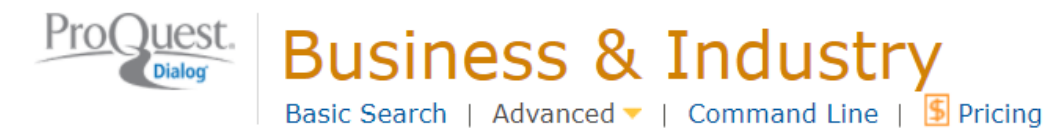

#### **Advanced Search**

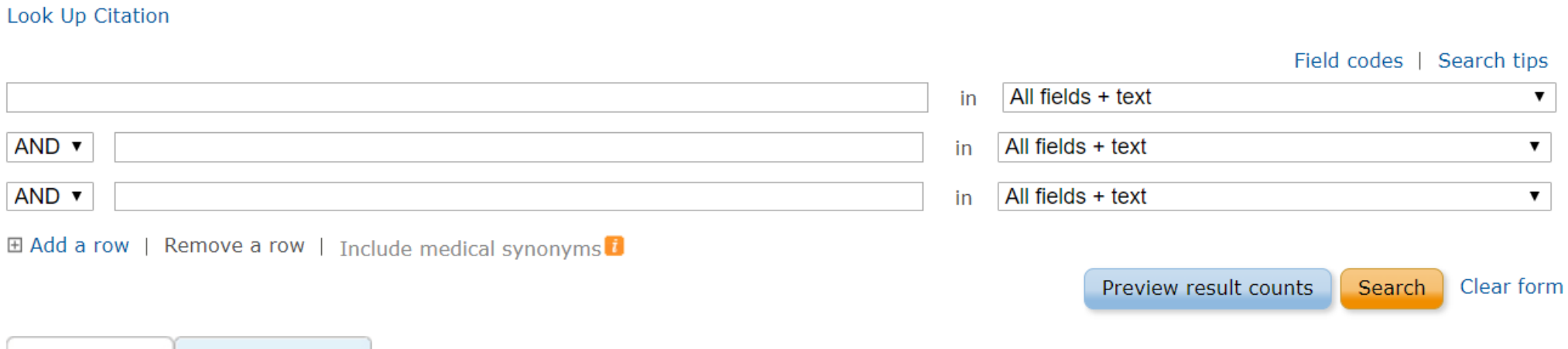

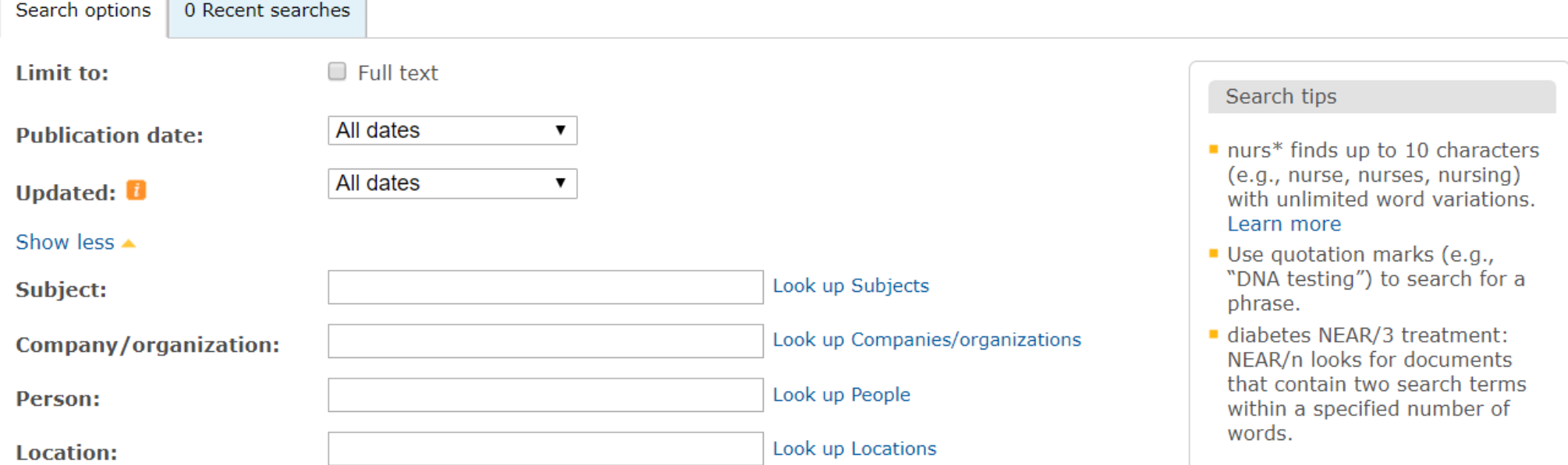

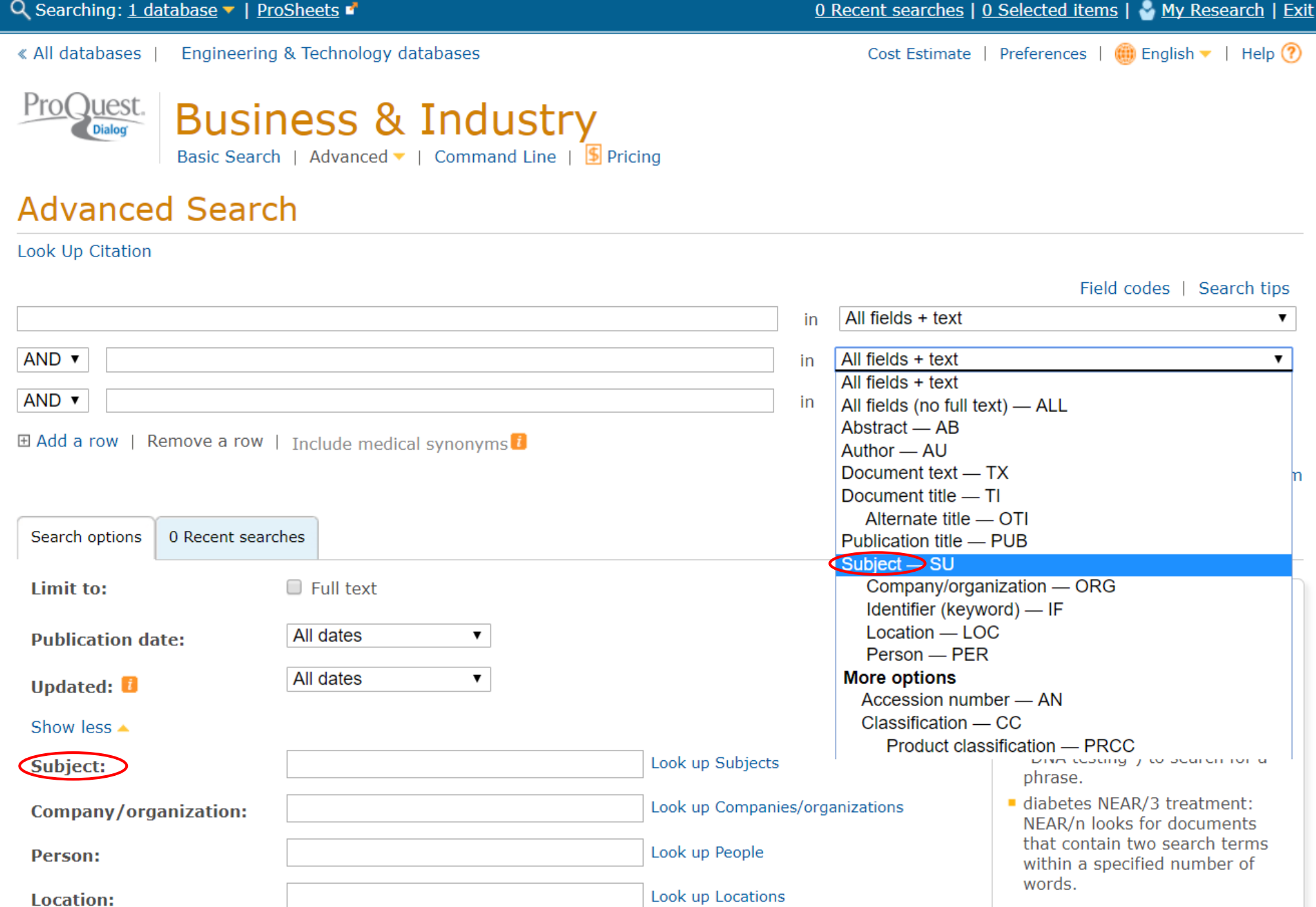

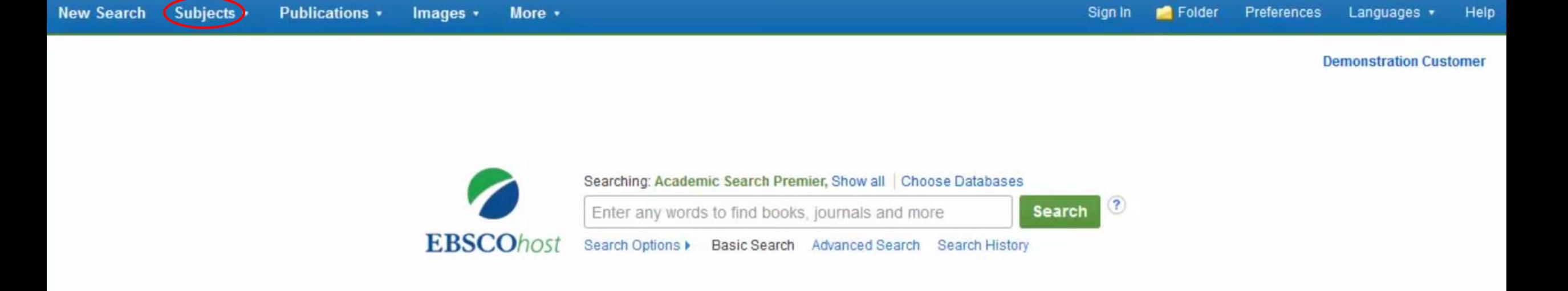

Subjects or Thesaurus accessible from the top menu

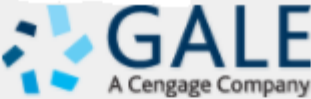

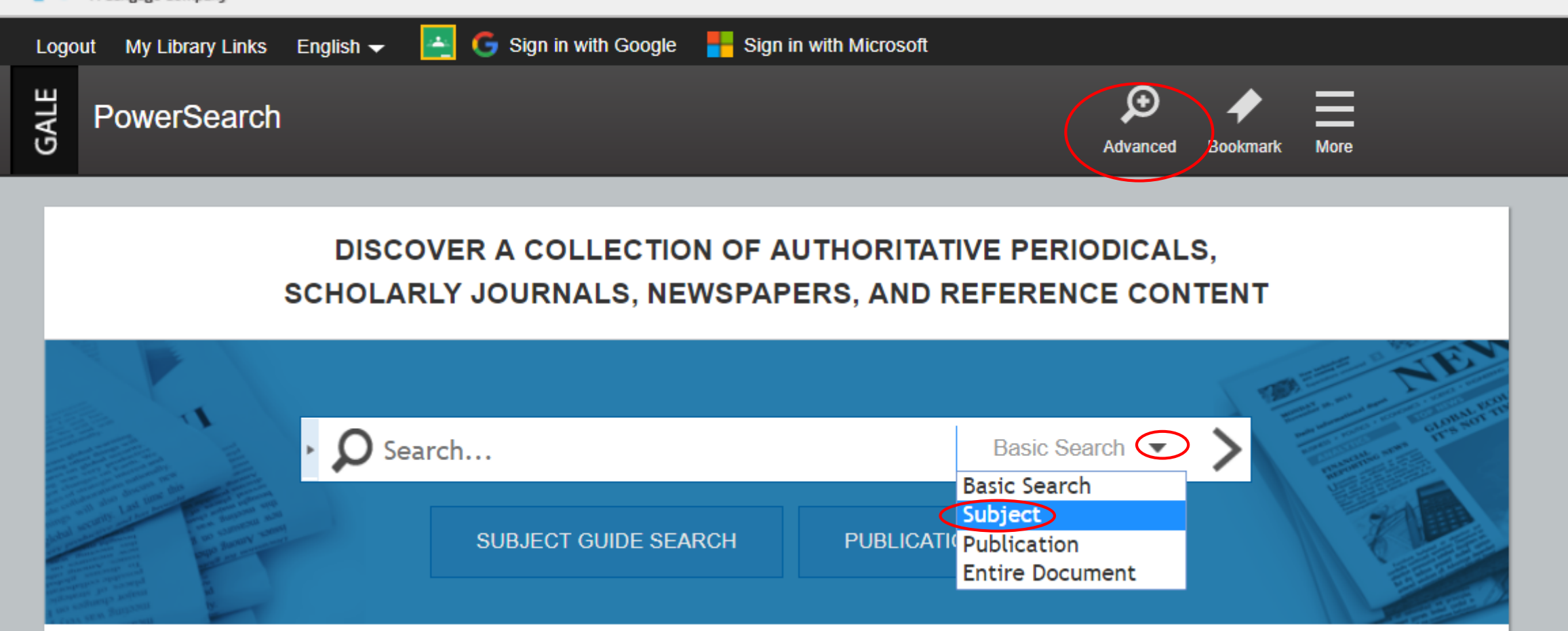

### **TOPIC FINDER**

Use the Topic Finder to discover the context of your search term and uncover hidden connections.

Subjects accessible from default search drop-down

PowerSearch contains 377,773,261 articles and was last updated as recently as March 09, 2018.

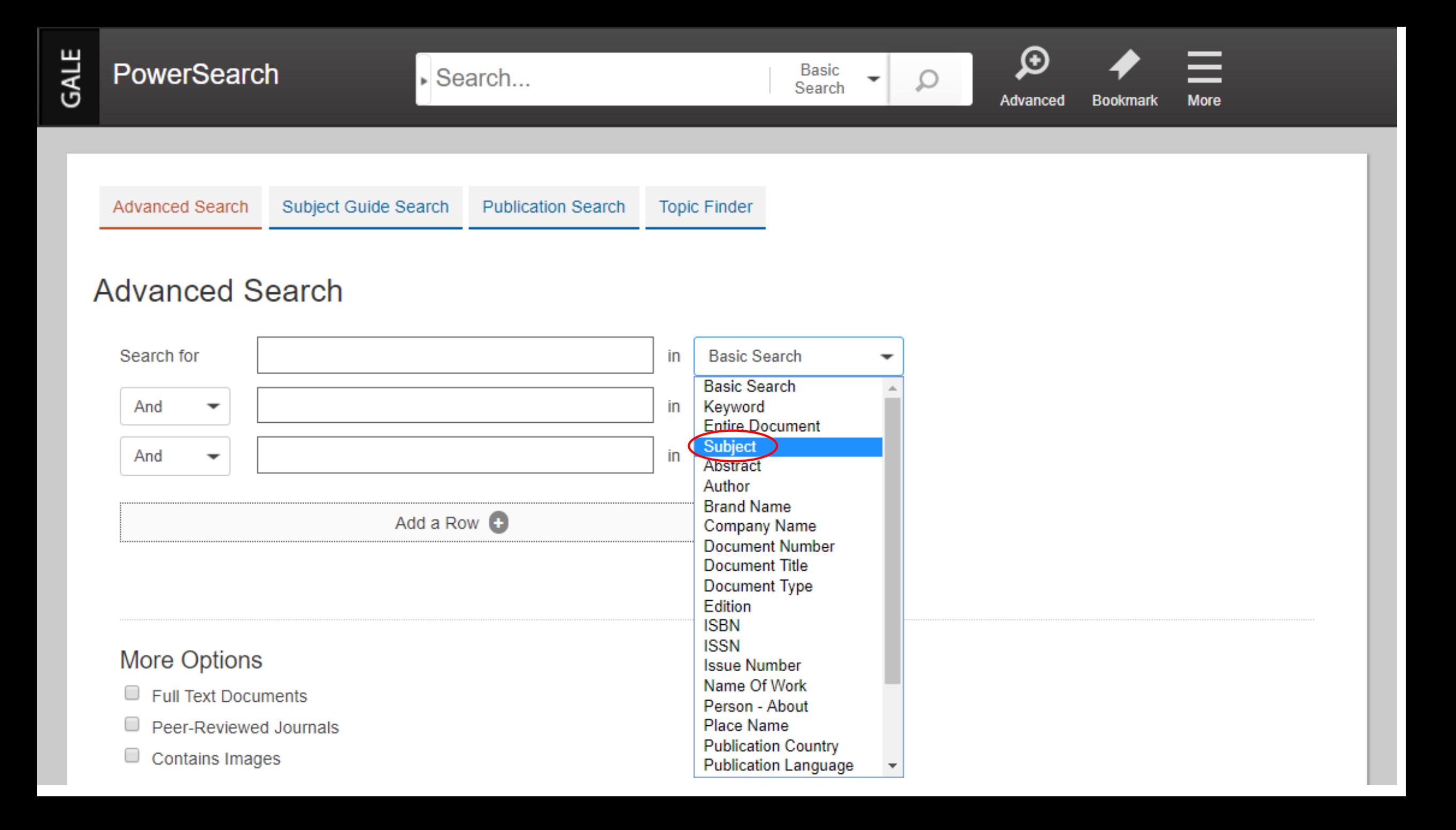

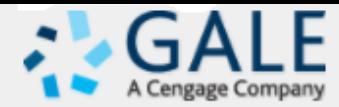

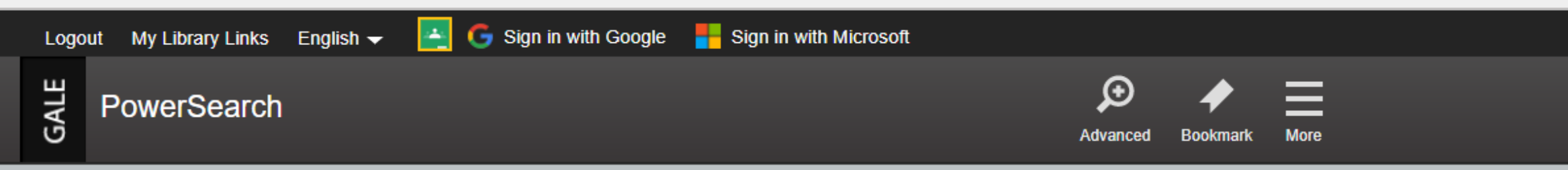

#### **DISCOVER A COLLECTION OF AUTHORITATIVE PERIODICALS,** SCHOLARLY JOURNALS, NEWSPAPERS, AND REFERENCE CONTENT

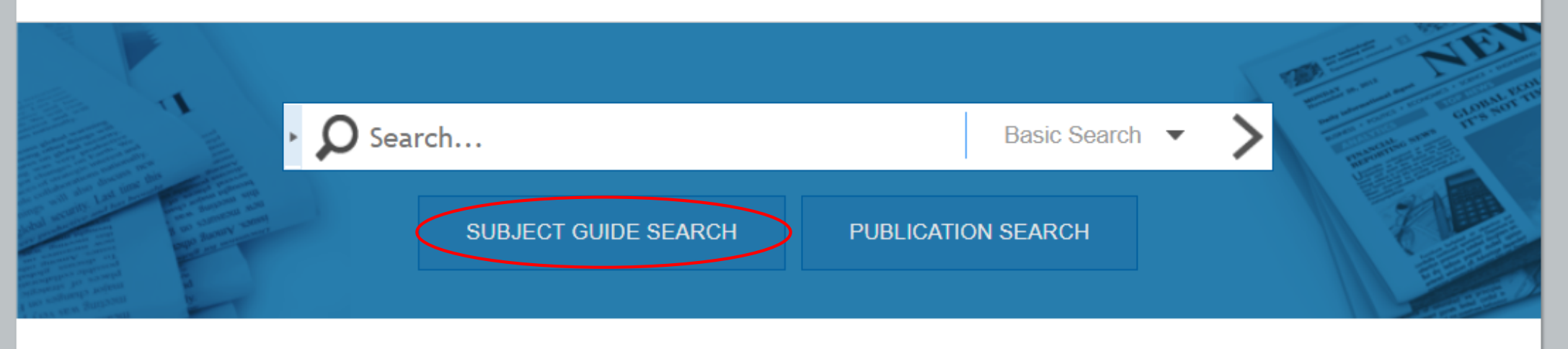

#### **TOPIC FINDER**

Use the Topic Finder to discover the context of your search term and uncover hidden connections.

Subjects also accessible on default start page via "Subject Guide Search"

PowerSearch contains 377,773,261 articles and was last updated as recently as March 09, 2018.

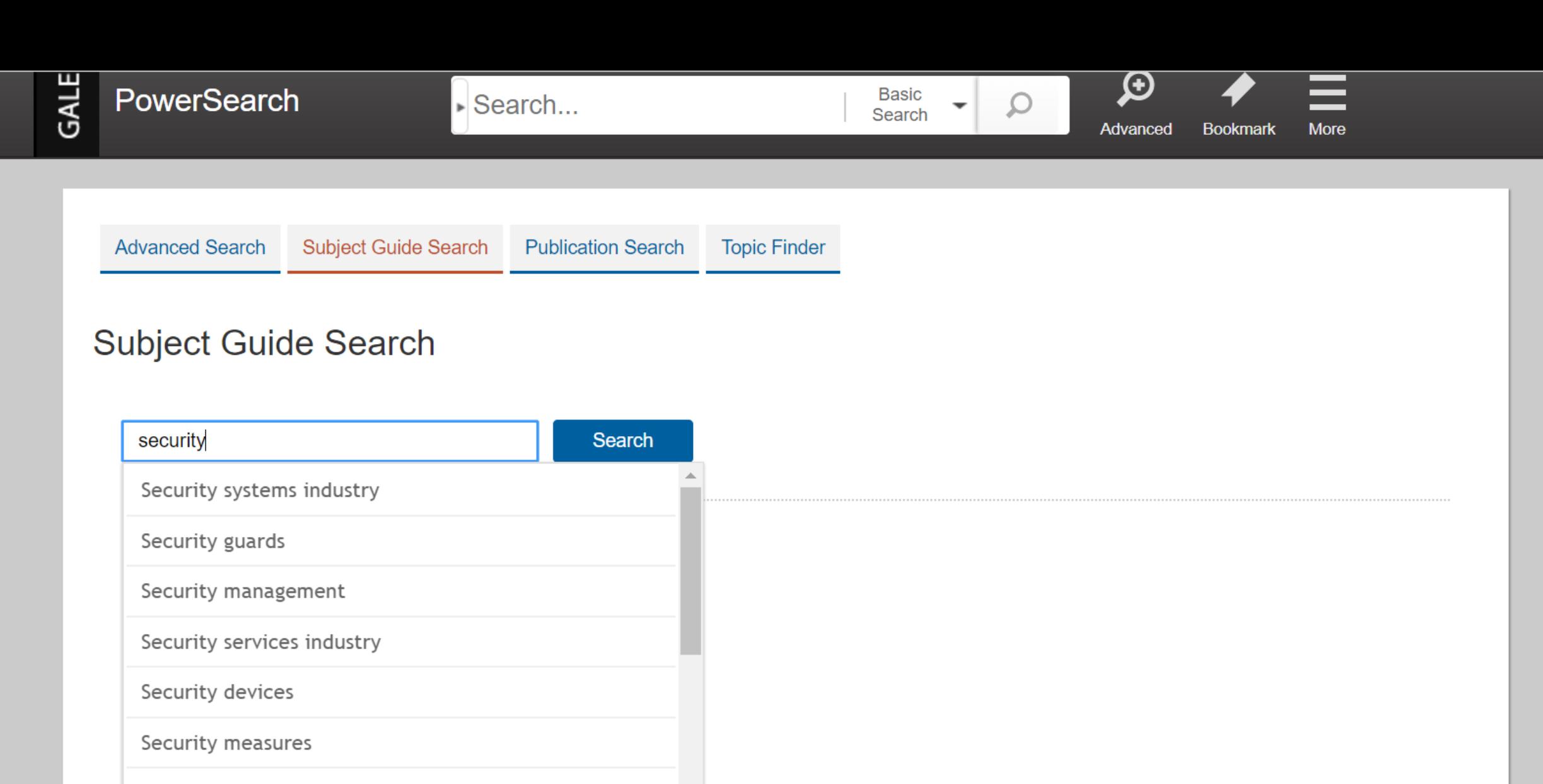

Security classification (Government documents)

Security consultants

Security Pacific Corp.

 $\overline{\phantom{a}}$ 

Clear

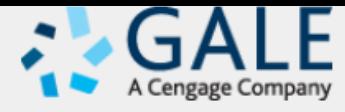

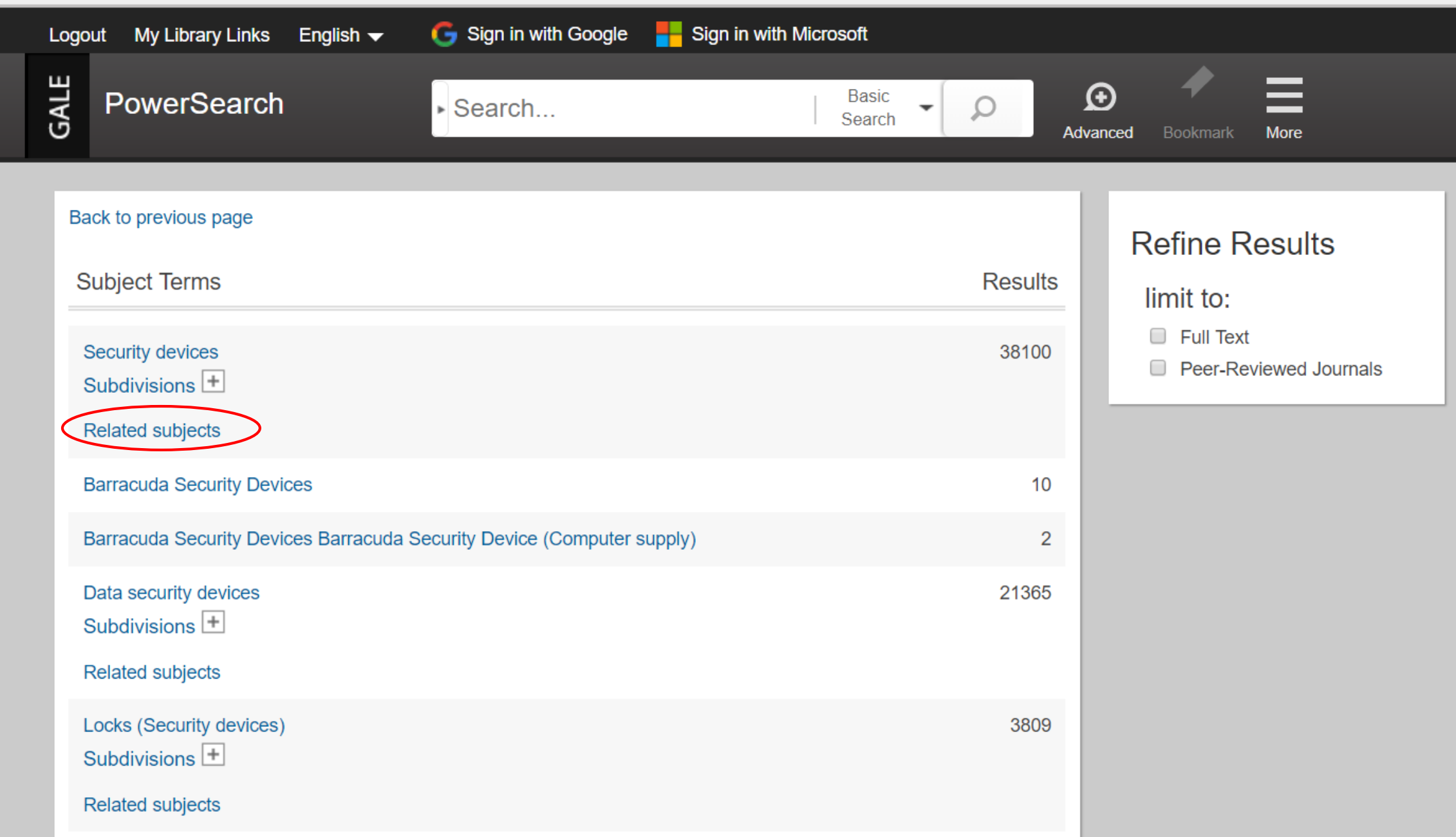

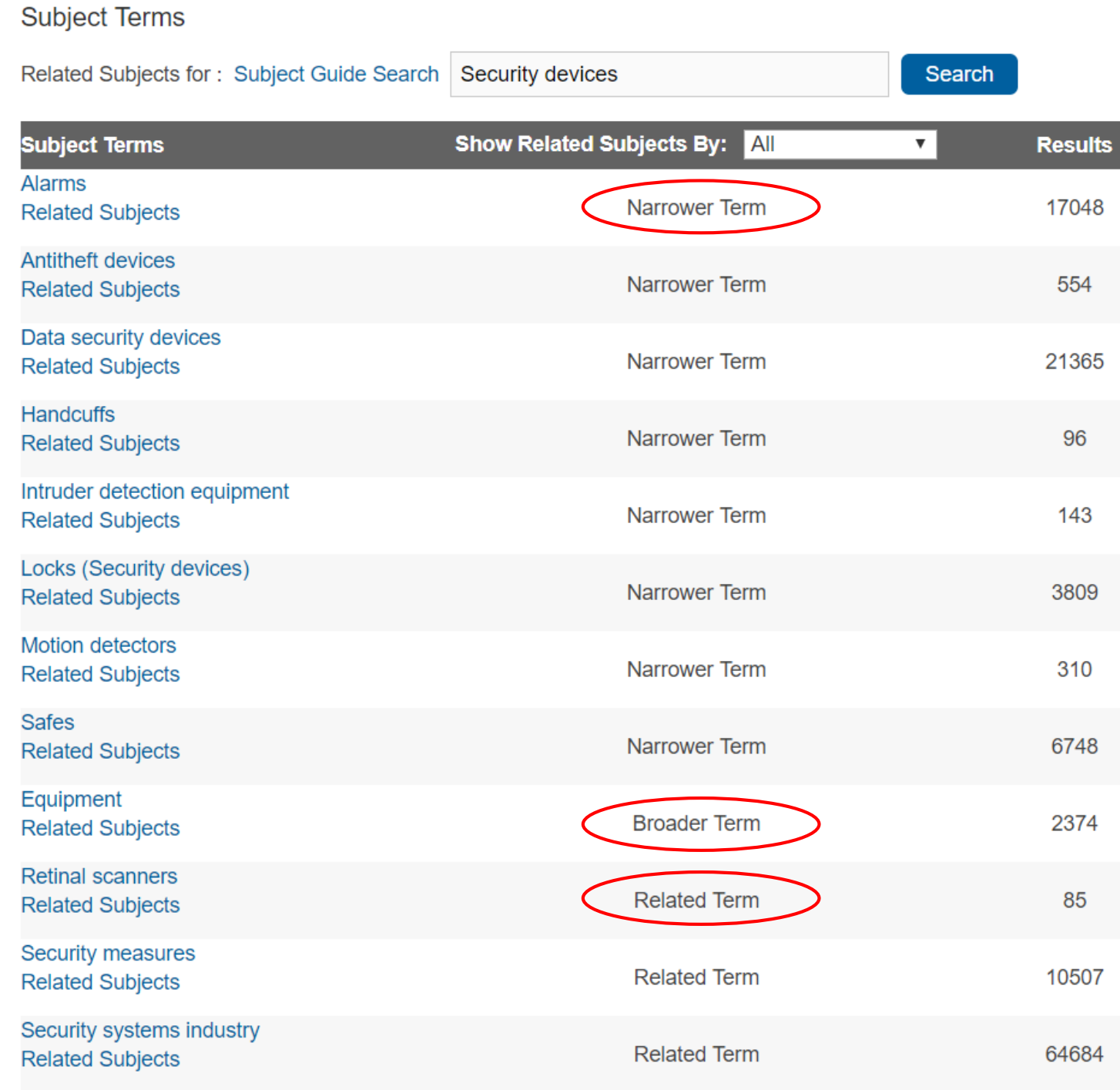

#### **Refine Results**

limit to:

 $\Box$  Full Text

Peer-Reviewed Journals

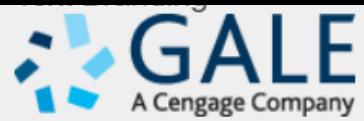

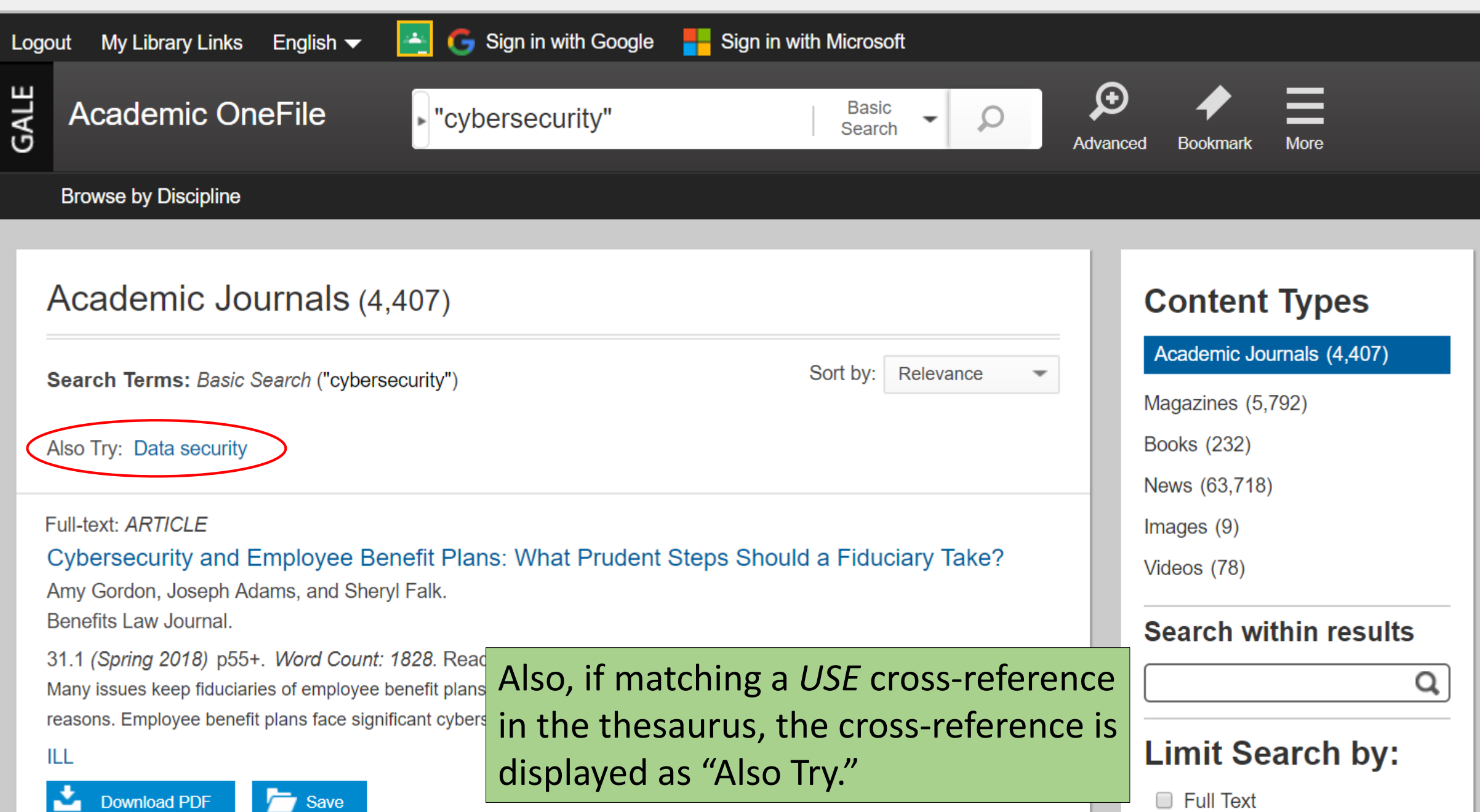

### **Sub-types of Subjects**

- **IF In addition to the subject thesaurus, controlled lists of names/proper nouns might** also be available.
- These may appear as sub-types of Subjects.

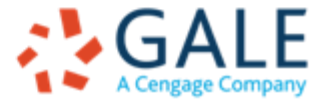

## **Sub-types of Subjects**

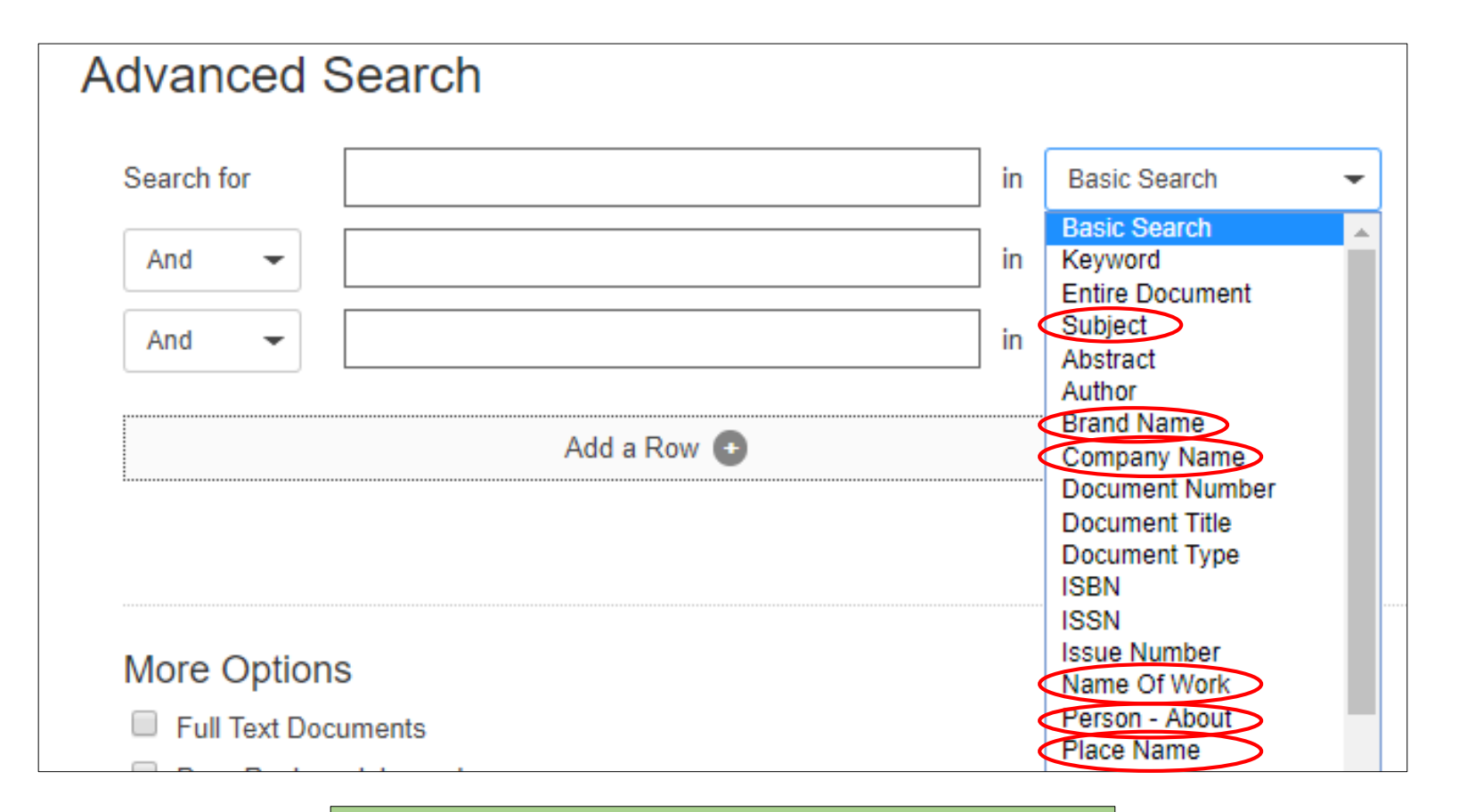

### Gale InfoTrac Advanced Search

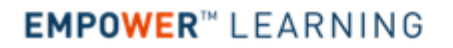

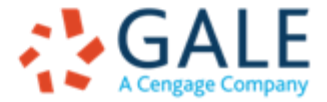

## **Sub-types of Subjects**

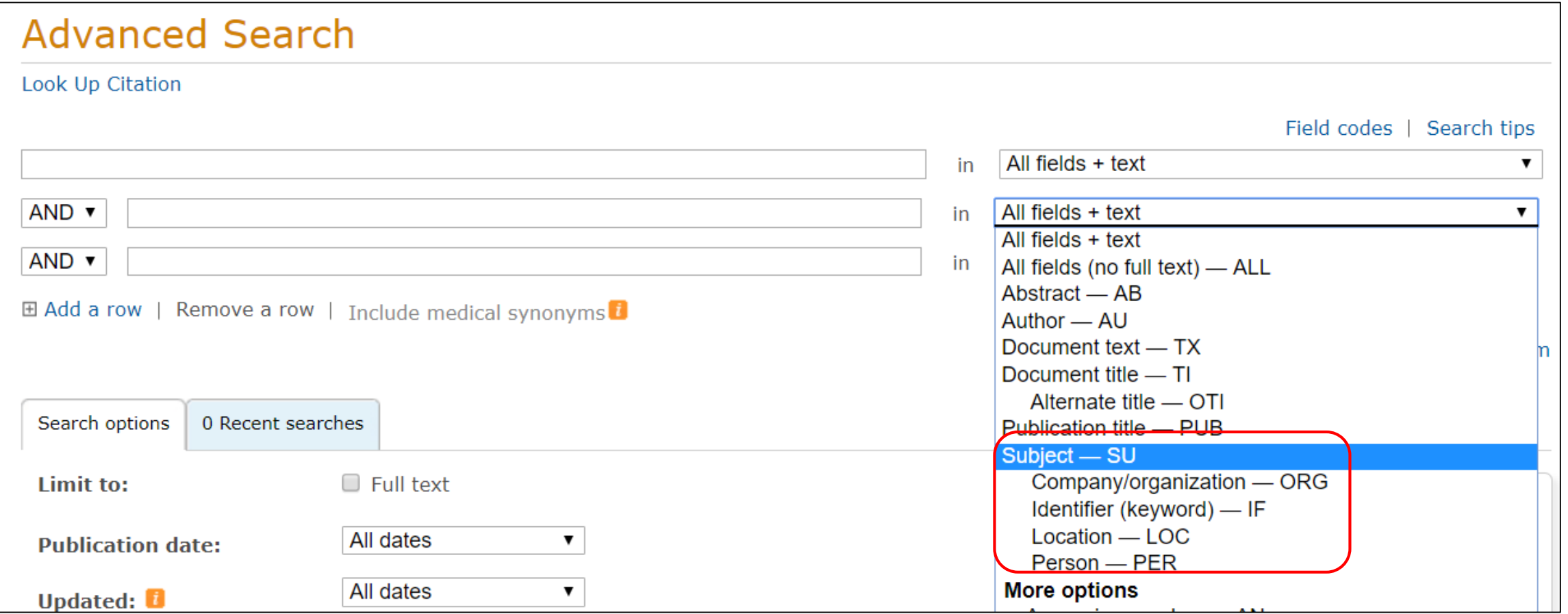

ProQuest Advanced Search

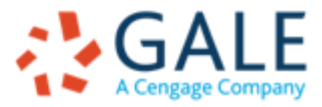

### **Subjects for Refining Search Results**

Subjects are not just for initial searching but for refining and discovering

- **Refining: Subjects common in search result are listed on search result set margin**
- Discovering: Subjects for a specific record are indicated, to allow exploring the Subjects

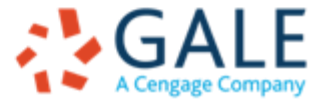

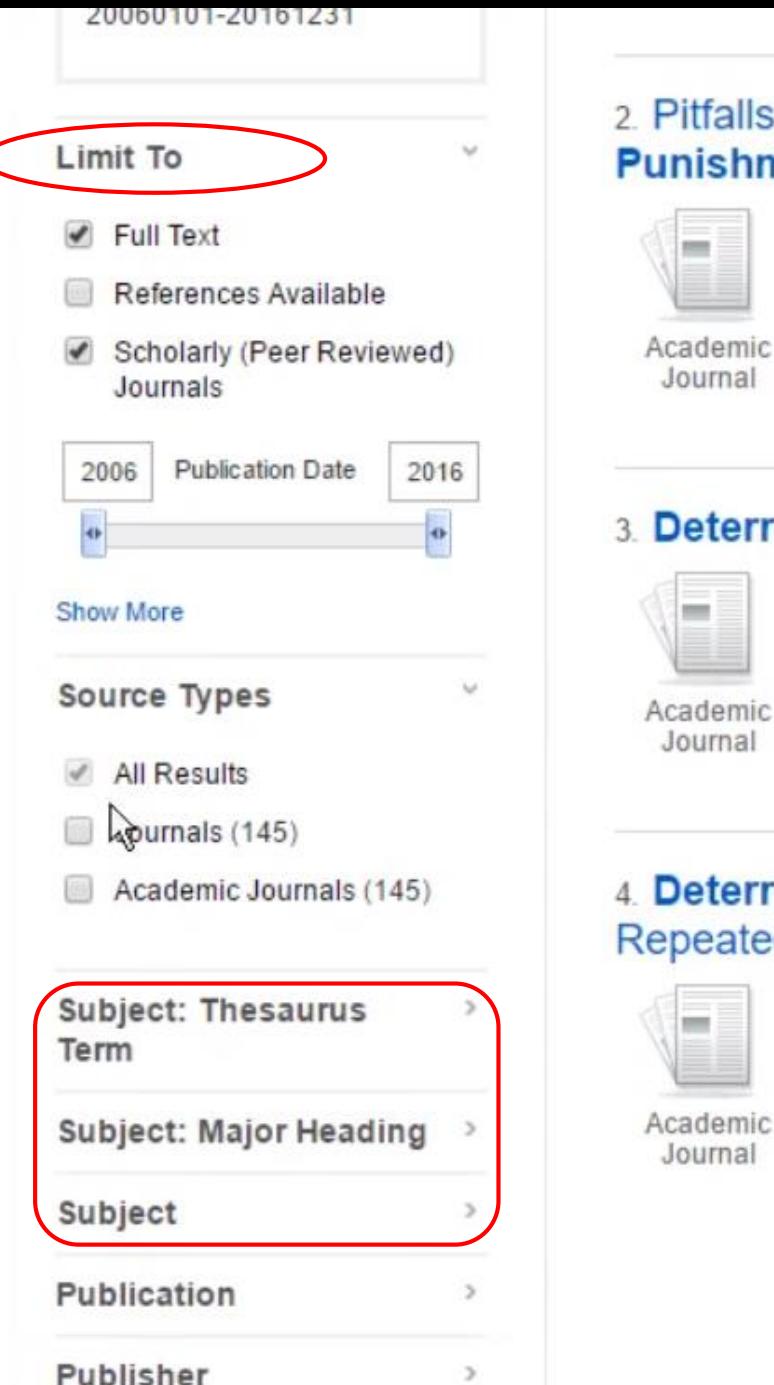

#### tfalls in the Use of Time Series Methods to Study Deterrence and Capital ishment.

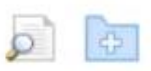

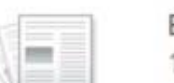

By: Charles, Kerwin; Durlauf, Steven, Journal of Quantitative Criminology, Mar2013, Vol. 29 Issue 1, p45-66, 22p. DOI: 10.1007/s10940-012-9169-7. Database: Criminal Justice Abstracts with Full Text

Subjects: CAPITAL punishment: CRIMINAL law: PUNISHMENT in crime deterrence: CRUELTY: CRIMINAL investigation: **DECISION** theory

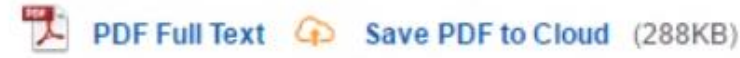

#### eterrence and the death penalty: Why the statistics should be ignored.

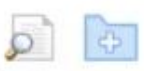

By: Nagin, Daniel, Significance, Apr2014, Vol. 11 Issue 2, p9-13, 5p, DOI: 10.1111/j.1740-9713.2014.00733.x., Database: Academic Search Complete

demic

Subjects: Punishment in crime deterrence: Capital punishment: Murder -- Law & legislation: Statistics: National Research Council (U.S.); Nagin, Daniel

PDF Full Text 4 Save PDF to Cloud (851KB)

#### eterrence and the Death Penalty: Partial Identification Analysis Using eated Cross Sections.

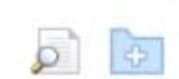

By: Manski, Charles: Pepper, John. Journal of Quantitative Criminology, Mar2013, Vol. 29 Issue 1, p123-141, 19p. DOI: 10.1007/s10940-012-9172-z. , Database: Criminal Justice Abstracts with Full Text

Subjects: CAPITAL punishment; CRIMINAL law; PUNISHMENT; EXECUTIONS & executioners; HOMICIDE; CRIMINOLOGY

#### Show all 6 images

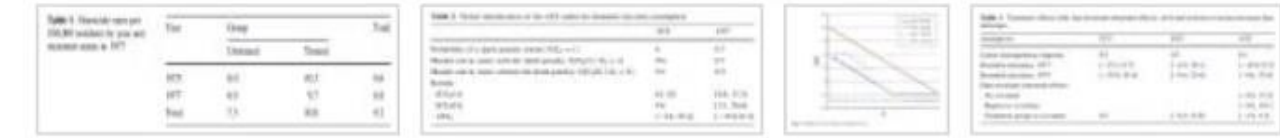

PDF Full Text 4 Save PDF to Cloud (439KB)

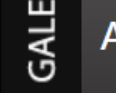

Internet of things"

Byline: Rachel Z. Arndt When doctors replaced then-Vice President Dick Cheney's pacemaker in 2007, they asked the

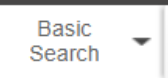

Ω

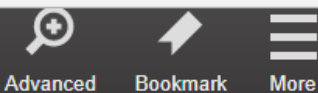

**Browse by Discipline** 

Magazines (3,776) **Content Types** Academic Journals (6,397) Sort by: Relevance  $\overline{\phantom{a}}$ Search Terms: Basic Search ("Internet of things") Magazines (3,776) Books (24) **Citation: ARTICLE** News (38,942) NO BATTERIES INCLUDED: New forms of energy harvesting and low-powered sensors promise Images  $(2)$ to eliminate batteries and enable the Internet of Things Amit Katwala. Videos  $(4)$ Professional Engineering Magazine. **Search within results** 30.9 (Oct. 2017) p24+. Word Count: 1990. Reading Level (Lexile): 1360. Link to CDL Materials Catalog ILL My Library OpenURL Link Q Save Limit Search by: Citation: BRIEF ARTICLE  $\Box$  Full Text **INTERNET OF THINGS IS 'COMING OF AGE'** Contains Images Amit Katwala. **Publication Dates:** Professional Engineering Magazine. Past Week 30.9 (Oct. 2017) p6. Word Count: 217. Reading Level (Lexile): 1110. Past Month Link to CDL Materials Catalog ILL My Library OpenURL Link Past Year Save **Custom Date Range** Gale InfoTrac Search Results $+$ **Subjects** Internet of things (724) The internet of things that can be hacked Software industry (197) Modern Healthcare Semiconductor indust... (120) 48.4 (Jan. 22, 2018) p0022. Word Count: 1493. Reading Level (Lexile): 1290.

#### **く Search Results**

#### **Related Resources**

NO BATTERIES INCLUDED: New forms of energy harvesting and low-powered sensors promise to eliminate batteries and enable the Internet of Things

**Amit Katwala** 

Professional Engineering Magazine. 30.9 (Oct. 2017): p24+.

#### Source Citation (MLA 8<sup>th</sup> Edition)

Katwala, Amit. "NO BATTERIES INCLUDED: New forms of energy harvesting and low-powered sensors promise to eliminate batteries and enable the Internet of Things." Professional Engineering Magazine, Oct. 2017, p. 24+. Academic OneFile, http://link.galegroup.com/apps/doc/A514405340/AONE?u=gale&sid=AONE&xid=61541bac. Accessed 15 Mar. 2018.

Gale Document Number: GALE|A514405340

#### **RELATED RESOURCES**

#### **Studies Conducted at Zhongy...**

Energy Weekly News. (Mar. 16, 2018) p155. Word Count: 391.

#### **Global AI Market in Agricultur...**

PR Newswire. (Mar. 9, 2018) Word Count: 924.

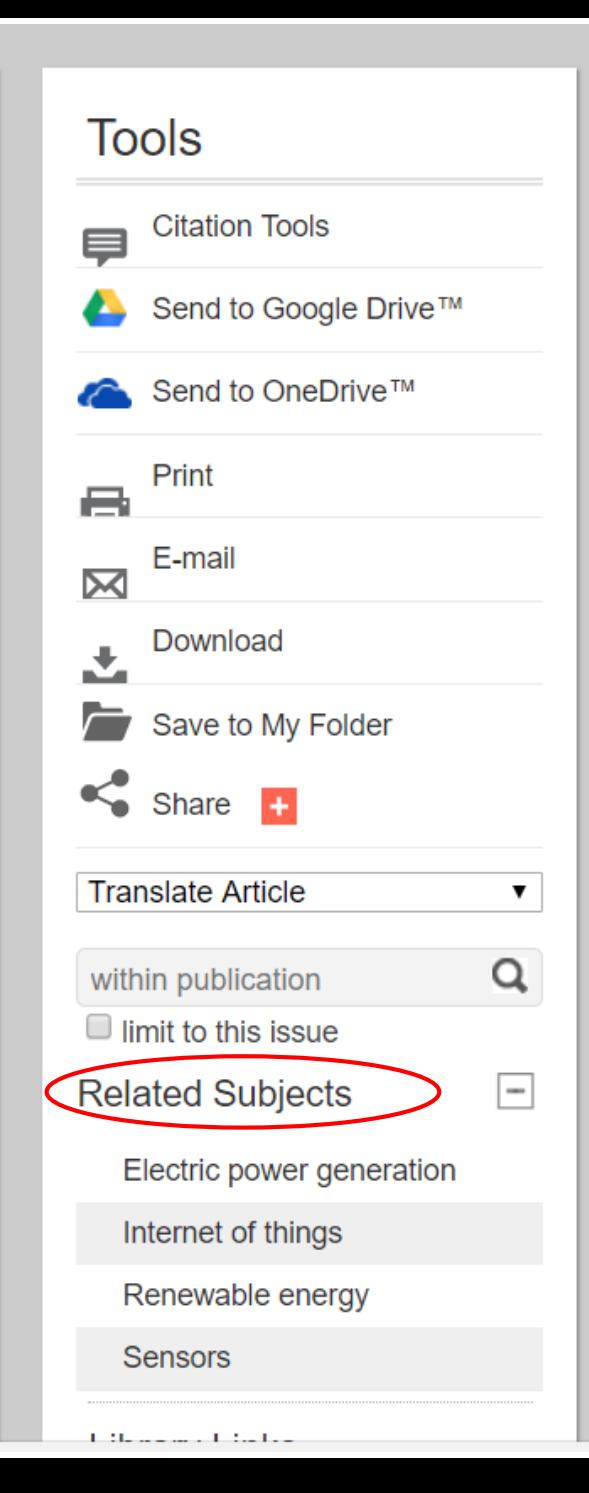

## **Comparing results of basic (keyword) and subject searches**

Demo from Gale Academic OneFile

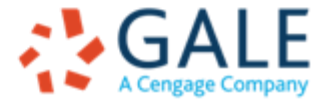

### **Conclusions**

- Customer-focused thesauri are those that are made available in multiple places (not just advanced search).
- Subscription database have the same UI for all customers, despite different customer needs.
- If not used initially in search, Subjects are effective in limiting searches or providing discovery.
- Subjects combined with second-level subdivisions can provide effective topic refinement.
- **E** Cross-product searches
	- reduce the availability of multiple Subject/name types and
	- can introduce inconsistencies from third-party subjects or thesauri

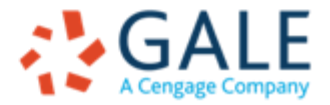

### **Questions/Contact**

**Heather Hedden** Senior Vocabulary Editor Gale, A Cengage Company 20 Channel Center Street Boston, MA 02210 [heather.hedden@cengage.com](mailto:heather.hedden@cengage.com) [www.gale.com](http://www.gale.com/), [www.cengage.com](http://www.cengage.com/)

[blog.gale.com/subject-searching](http://blog.gale.com/subject-searching/)

[accidental-taxonomist.blogspot.com](http://accidental-taxonomist.blogspot.com/)

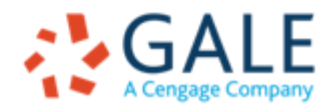